# **Elements.png**

**Jos J. Eggermont**

 *Photoshop Elements 11* Jeff Carlson,2012-10-04 Whether you're an Elements newbie or an experienced veteran, this book will teach you all you need to know--from adjustments to bring out the best in your photos, editing in five easy steps, and organizing media by places and events, to working with raw files--and much more! This fully updated edition includes: concise, step-bystep instructions; hundreds of carefully edited full color photographs; screen captures of program features; supplemental tips and sidebars; and a thorough table of contents and index. Readers can download many of the key images featured in the guide and practice along with the author.

 Photoshop Elements 6 for Windows Jeff Carlson,2008 Photoshop Elements is geared for business users, students, educators, and home users who want professional-looking images for their print and Web projects, but don't want or need the advanced power of Adobe Photoshop. With Photoshop Elements 6 for Windows: Visual QuickStart Guide, readers can start reading from the beginning of the book to get a tour of the interface and start with imageediting basics, or they can look up specific tasks to learn just what they need to know. This task-based, visual reference guide uses step-by-step instructions and plenty of screenshots to show readers how to capture photos, reduce red eye, correct color, work with layers, and much more. Updated to cover Photoshop Elements 6 and it's new features including the refined compositing capabilities that allow for seamless panoramas and stitching

together the perfect group photo. Both beginning and intermediate users will find what they need here--in straightforward language and with readily accessible examples.

 **Photoshop Elements 8 for Windows** Jeff Carlson,2009-12-09 With Photoshop Elements 8 for Windows: Visual QuickStart Guide, readers can start with a tour of the interface and image-editing basics, or they can look up specific tasks to learn just what they need to know. This task-based, visual reference guide uses step-by-step instructions and plenty of screenshots to show readers how to capture and import photos, reduce red eye, enhance color, work with layers, and much more. Coverage includes: applying direct effects with the Adobe Smart Brush, softening surfaces and keeping edges crisp with a new filter, and finding photos easily with keywords. Both beginning and intermediate users will find everything they need here--in straightforward language and with readily accessible examples.

 Photoshop Elements 8 for Mac OS X Jeff Carlson,2009-12-09 With Photoshop Elements 8 for Mac OS X: Visual QuickStart Guide, readers can start with a tour of the interface and image-editing basics, or they can look up specific tasks to learn just what they need to know. This task-based, visual reference guide uses step-by-step instructions and plenty of screenshots to show readers how to capture and import photos, reduce red eye, enhance color, work with layers, and much more. Coverage includes: applying direct effects with the Adobe Smart Brush, softening surfaces and keeping edges crisp with a new

filter, and finding photos easily with keywords. Both beginning and intermediate users will find everything they need here--in straightforward language and with readily accessible examples.

 **Teach Yourself VISUALLY Photoshop Elements 12** Mike Wooldridge,2013-10-22 Are you a visual learner? Do you prefer instructions that showyou how to do something — and skip the long-windedexplanations? If so, then this book is for you. Open it up andyou'll find clear, step-by-step screen shots that show you how totackle more than 160 Photoshop Elements tasks. Each taskbasedspread covers a single technique, sure to help you get up andrunning on Photoshop Elements 12 in no time. You'll learn to: Use both the Organizer and Editor Import photos from various sources Enhance lighting and color Restore old photos and add effects Save, back up, and share photos Designed for visual learners Two-page lessons break big topics into bite-sized modules Succinct explanations walk you through step by step Full-color screen shots demonstrate each task Helpful sidebars offer practical tips and tricks

 **Photoshop Elements 6 for Mac: The Missing Manual** Barbara Brundage,2008-03-27 After more than two years, Adobe has finally released a new version of Photoshop Elements for the Mac. Version 6 packs a lot more editing firepower than iPhoto, and this Missing Manual puts every feature into a clear, easy-to-understand context -- something that no other book on Elements does! Photoshop Elements 6 is perfect for scrapbooking, making fancy photo collages, and creating Web galleries. It has lots of new features such

as Guided Edit for performing basic editing tasks, an improved Photomerge feature, a handy Quick Selection Tool, and much more. But knowing what to do and when is tricky. Photoshop Elements 6 for Mac: The Missing Manual explains not only how the tools and commands work, but when to use them. With it, you will: Learn to import, organize, and fix photos quickly and easily. Repair and restore old and damaged photos, and retouch any image. Jazz up your pictures with dozens of filters, frames, and special effects. Learn which tools the pros use -- you'll finally understand how layers work! Create collages and photo layout pages for greeting cards and other projects. Get downloadable practice images and try new tricks right away. This full-color guide starts with the simplest functions and progresses to increasingly complex features of Elements. If you're ready for the more sophisticated tools, you can easily jump around to learn specific techniques. As always, author Barbara Brundage lets you know which Elements features work well, which don't, and why -- all with a bit of wit and humor. Don't hesitate: Now that Adobe's outstanding photo editor has been updated for the Mac, dive in with Photoshop Elements 6 for Mac: The Missing Manual right away.

 Head First Web Design Ethan Watrall,Jeff Siarto,2008-12-19 Whether you are building a personal blog or a corporate website, there is a lot more to web design than div's and CSS selectors, but what do you really need to know? With this book, you'll learn the secrets of designing effective, userfriendly sites, from customer requirements to hand-drawn storyboards all the way to finished HTML and CSS creations that offer an unforgettable online presence.

 **Photoshop Elements 6: The Missing Manual** Barbara Brundage,2007-10-23 With Photoshop Elements 6, the most popular photo-editing program on Earth just keeps getting better. It's perfect for scrapbooking, email-ready slideshows, Web galleries, you name it. But knowing what to do and when is tricky. That's why our Missing Manual is the bestselling book on the topic. This fully revised guide explains not only how the tools and commands work, but when to use them. Photoshop Elements 6 is packed with new features. You get a new Quick Edit function, Windows Vista compatibility, improved RAW conversion, a handy Quick Selection Tool, and more. In fact, there's so much to the latest version that it can be quite confusing at times. Photoshop Elements 6: The Missing Manual carefully explains every feature the program has to offer by putting each one into a clear, easy-to-understand context --something no other book does! Learn to import, organize, and fix photos quickly and easily. Repair and restore old and damaged photos, and retouch any image. Jazz up your pictures with dozens of filters, frames, and special effects. Learn which tools the pros use -- you'll finally understand how layers work! Create collages and photo layout pages for greeting cards and other projects. Get downloadable practice images and try new tricks right away. This guide progresses from simple to complex features, but if you're ready for the more sophisticated tools, you can easily jump around to learn specific techniques.

As always, author Barbara Brundage lets you know which Elements features work well, which don't, and why -- all with a bit of wit and good humor. Don't hesitate. Dive into Adobe's outstanding photo editor with Photoshop Elements 6: The Missing Manual right away.

 **Photoshop Elements 7: The Missing Manual** Barbara Brundage,2008-10-03 Photoshop Elements 7 includes lots of new tools for sprucing up your photos, like the Scene Cleaner that lets you get rid of unwanted elements and the Smart Brush that makes touch-ups a breeze. But the one thing you won't find in Elements is reader-friendly guidance on how to get the most out of this powerful program. Enter Photoshop Elements 7: The Missing Manual, ready to explain not only how the tools and commands work, but when to use them. With this bestselling book (now in its 5th edition), you'll learn everything from the basics of loading photos into Elements to the new online photo-sharing and storage service that Adobe's offering (for free!) at Photoshop.com. There's so much to Elements 7 that knowing what to do -- and when to do it - is tricky. That's why this book carefully explains all the tools and options by putting each one into a clear, easy-to-understand context. Learn to import, organize, and fix photos quickly and easily Repair and restore old and damaged photos, and retouch any image Jazz up your pictures with dozens of filters, frames, and special effects Learn which tools the pros use - you'll finally understand how layers work! Create collages and photo layout pages for scrapbooks and other projects Fix your photos online and synch the

changes to your own photo library As always, author Barbara Brundage lets you know which features work well, which don't, and why -- all with a bit of wit and good humor. Dive into Adobe's outstanding photo editor and find out why this Missing Manual is the bestselling book on the topic.

Elements ,2017

 **Kinetic Theory** R.L. Liboff,2003-09-02 This book goes beyond the scope of other works in the field with its thorough treatment of applications in a wide variety of disciplines. The third edition features a new section on constants of motion and symmetry and a new appendix on the Lorentz-Legendre expansion.

 **Pro jQuery** Adam Freeman,2012-06-12 jQuery is one of the most popular and powerful JavaScript libraries available today. It's widely used to create rich user experiences and to simplify website and application development. It is the tool of choice for web developers everywhere and sets the standard for simplicity, flexibility and extensibility. This book demonstrates how jQuery can be used with HTML5 to achieve excellent results. In Pro jQuery, seasoned author Adam Freeman explains how to get the most from jQuery by focusing on the features you need for your project. He starts with the nuts and bolts and shows you everything through to advanced features, going in depth to give you the knowledge you need. Getting the most from jQuery is essential to truly mastering web development.

*Beginning Web Programming with HTML, XHTML, and CSS* Jon Duckett,2004-08-06

This book teaches people how to write web pages using HTML, XHTML and CSS. It follows standards-based principles, but also teaches readers ways around problems they are likely to face.

 **Programming Flex 2** Chafic Kazoun,Joey Lott,2007-04-16 Is there an easier way to build and deliver rich internet applications (RIAs) other than the Flash IDE or Ajax? Absolutely. With Adobe Flex 2, the Flex 2 SDK, and this book, you have all you need to build RIAs. Programming Flex 2 offers you plenty of practical and useful examples that reveal how and why to use a particular feature of Flex 2, and when and when not to. As part of the Adobe Developer Library, Programming Flex 2 is the authoritative guide to this new Adobe framework. You learn to use a markup language called MXML and a vast library of off-the-shelf and highly-configurable components to build Flashbased applications that combine the immediacy of the Web with the functionality and responsiveness of desktop applications. You also discover why -- with the Flash Player runtime environment and the powerful ActionScript 3.0 programming language -- the possibilities with Flex 2 are nearly limitless. Topics include: Managing Layout Working with Components Working with Media Managing State Using Transitions and Effects Working with Data Customizing Application Appearance Client Data Communication and Remote Data Communication Debugging Flex Framework Applications Creating Custom Components Flex may be easier to learn than the Flash IDE, but you still need a reliable guide to the framework. Programming Flex 2 not only serves as a

reference, but provides valuable and practical insight into this new technology. As you learn how to build Flex applications, you'll also discover how Flex works. This book supplies all the information you need in one convenient place. Adobe Developer Library is a co-publishing partnership between O'Reilly Media and Adobe Systems, Inc. and is designed to produce the number one information resources for developers who use Adobe technologies. Created in 2006, the Adobe Developer Library is the official source for comprehensive learning solutions to help developers create expressive and interactive web applications that can reach virtually anyone on any platform. With top-notch books and innovative online resources covering the latest in rich Internet application development, the Adobe Developer Library offers expert training and in-depth resources, straight from the source.

 *Modern Many-particle Physics: Atomic Gases, Nanostructures And Quantum Liquids (2nd Edition)* Enrico Lipparini,2008-02-01 This book is devoted to the description of Bosonic and Fermionic systems: metallic clusters; quantum dots, wires, rings and molecules; trapped Fermi and Bose atoms; liquid drops of Helium; electron gas in different dimensions and geometries with and without magnetic fields.Extensively updated with 200 extra pages, the new edition of this successful book includes the field's cutting-edge areas: spin-orbit coupling in heterostructures and spintronics; the conductivity problem: conductivity of quantum wires, magnetoconductivity of nanostructures, spin-Hall conductivity; atomic Fermi gases in traps; noncollinear local spin density approximation calculations; and Brueckner-Hartree-Fock in finite size systems.

 Techno-Pedagogic Experiments and Modalities for Better Classrooms Dr. Sameer Babu M,

 *Modern Many-particle Physics* Enrico Lipparini,2003 An important part of this book is devoted to the description of homogenous systems, such as electron gas in different dimensions, the quantum well in an intense magnetic field, liquid helium and nuclear matter. However, the most relevant part is dedicated to the study of finite systems: metallic clusters, quantum dots, the condensate of cold and diluted atoms in magnetic traps, helium drops and nuclei. The book focuses on methods of getting good numerical approximations to energies and linear response based on approximations to first-principles Hamiltonians. These methods are illustrated and applied to Bose and Fermi systems at zero and finite temperature. Modern Many-Particle Physics is directed towards students who have taken a conventional course in quantum mechanics and possess a basic understanding of condensed matter phenomena. Readership: Graduate students in condensedmatter, nuclear and semiconductor physics, as well as nuclear, quantum and theoretical chemistry.

 The Correlative Brain Jos J. Eggermont,2013-03-13 This monograph is the result of a course given to graduate students and to the faculty of the Dept. of Medical Physics and Biophysics of Nijmegen University, Nijmegen, The Netherlands, in the fall of 1984 and 1985. The course was intended to put

together experi ment, theory, and analysis methods in order to study neural in teraction and coding in the brain. The following pages give a survey of neural interaction and its experimental substrate: cor related neural activity. The basic reason for restricting myself to vertebrate brains was to keep the material concise. As the text developed, however, it became more of a review, than a research monograph, in the attempt to balance theoretical and experimen tal aspects in brain research. Consequently, the book can be read from various points of view: that of requiring an overview of theories and theoretical principles, or an overview of experimental studies in neural interaction and the methods that can be used, or with the conviction that theory and experiment cannot be separat ed. In the latter case the book should be read from beginning to end. A way to read through the theoretical sections and the ex perimental sections of the book is presented in the following flow chart; Theory: /Chap. 2 -Chap. 4 -Chap. 5  $\sim$  Introduction - $+$  Chap. 1 \, Chap. 10  $-+$  Chap. 14 Experim~Chap. 3  $-$ Chap. 6  $-$ Chap. 7  $-$ Chap. 8  $\sim$  Chap.

 *Building Websites All-in-One For Dummies* David Karlins,Doug Sahlin,2012-08-14 Ten minibooks in one! The perfect reference for beginning web builders This hefty, 800+ page book is your start-to-finish roadmap for building a web site for personal or professional use. Even if you're completely new to the process, this book is packed with everything you need to know to build an attractive, usable, and working site. In addition to

being a thorough reference on the basics, this updated new edition also covers the very latest trends and tools, such as HTML5, mobile site planning for smartphones and tablets, connecting with social media, and more. Packs ten minibooks into one hefty reference: Preparation, Site Design, Site Construction, Web Graphics, Multimedia, Interactive Elements, Form Management, Social Media Integration, Site Management, and Case Studies Covers the newest trends and tools, including HTML5, the new Adobe Create Suite, and connecting with social media Offers in-depth reviews and case studies of existing sites created for a variety of purposes and audiences, such as blog sites and non-profit sites Walks you through essential technologies, including Dreamweaver, HTML, CSS, JavaScript, PHP, and more Plan, build, and maintain a site that does exactly what you need, with Building Web Sites All-In-One For Dummies, 3rd Edition.

 **Separations Chemistry** Fedor Macášek,James D. Navratil,2016-06-06 Separation of chemical species is a gate to final success of synthesis and preparation of compounds in pure and defined state. Variability of natural and artificial mixtures to be treated is enormous. Task of chemistry is to separate components of homogeneous mixtures (the gaseous and liquid solutions). The book concentrates on understanding the basic philosophies of both equilibrium and nonequilibrium chemical thermodynamics and engineering performance that lay in principle of separation technique such as distillation, crystallization, centrifugation, sorption, membrane separations,

chromatography, and liquid-liquid extraction. Specific phenomena connected with photochemical separation, isotope composition, and radioactivity are discussed as well. The book is written for advanced students of chemistry having the knowledge of physical chemistry. Calculation examples are based on the international system of units. Unique list of over 1,300 full references covers scientific literature of the eighteenth to the twenty-first centuries.

If you ally need such a referred **Elements.png** ebook that will have enough money you worth, acquire the definitely best seller from us currently from several preferred authors. If you desire to entertaining books, lots of novels, tale, jokes, and more fictions collections are along with launched, from best seller to one of the most current released.

You may not be perplexed to enjoy all book collections Elements.png that we will very offer. It is not in the region of the costs. Its not quite what you infatuation currently. This Elements.png, as one of the most energetic sellers here will completely be accompanied by the best options to review.

### **Table of Contents**

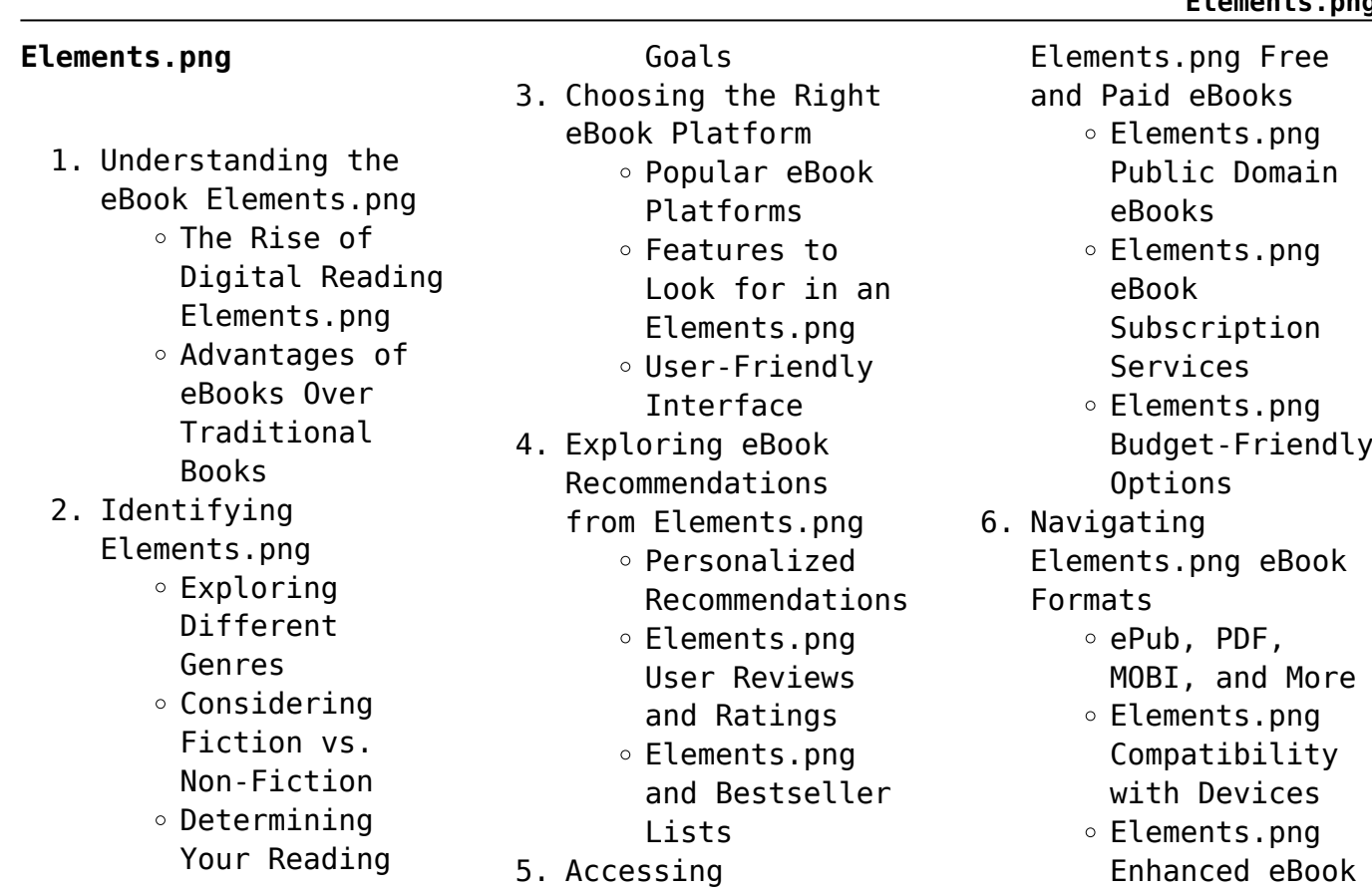

#### **Elements.png**

Features 7. Enhancing Your Reading Experience Adjustable Fonts and Text Sizes of Elements.png  $\circ$  Highlighting and Note-Taking Elements.png  $\circ$  Interactive Elements Elements.png 8. Staying Engaged with Elements.png Joining Online Reading Communities  $\circ$  Participating in Virtual Book Clubs

 $\circ$  Following

Authors and Publishers Elements.png 9. Balancing eBooks and Physical Books Elements.png  $\circ$  Benefits of a Digital Library Creating a Diverse Reading Collection Elements.png 10. Overcoming Reading **Challenges** Dealing with Digital Eye Strain  $\circ$  Minimizing Distractions Managing Screen Time 11. Cultivating a

Reading Routine Elements.png  $\circ$  Setting Reading Goals Elements.png Carving Out Dedicated Reading Time 12. Sourcing Reliable Information of Elements.png ∘ Fact-Checking eBook Content of Elements.png  $\circ$  Distinguishing Credible Sources 13. Promoting Lifelong Learning Utilizing eBooks for Skill

Development

○ Exploring Educational eBooks

14. Embracing eBook Trends

> Integration of Multimedia Elements Interactive and Gamified eBooks

## **Elements.png Introduction**

Elements.png Offers over 60,000 free eBooks, including many classics that are in the public domain. Open Library: Provides access to over 1 million free eBooks,

including classic literature and contemporary works. Elements.png Offers a vast collection of books, some of which are available for free as PDF downloads, particularly older books in the public domain. Elements.png : This website hosts a vast collection of scientific articles, books, and textbooks. While it operates in a legal gray area due to copyright issues, its a popular resource for finding various publications. Internet Archive for Elements.png : Has an

extensive collection of digital content, including books, articles, videos, and more. It has a massive library of free downloadable books. Free-eBooks Elements.png Offers a diverse range of free eBooks across various genres. Elements.png Focuses mainly on educational books, textbooks, and business books. It offers free PDF downloads for educational purposes. Elements.png Provides a large selection of free eBooks in different genres, which are

available for download in various formats, including PDF. Finding specific Elements.png, especially related to Elements.png, might be challenging as theyre often artistic creations rather than practical blueprints. However, you can explore the following steps to search for or create your own Online Searches: Look for websites, forums, or blogs dedicated to Elements.png, Sometimes enthusiasts share their designs or concepts in PDF format. Books and Magazines Some

Elements.png books or magazines might include. Look for these in online stores or libraries. Remember that while Elements.png, sharing copyrighted material without permission is not legal. Always ensure youre either creating your own or obtaining them from legitimate sources that allow sharing and downloading. Library Check if your local library offers eBook lending services. Many libraries have digital catalogs where you can borrow Elements.png eBooks for free, including popular

titles.Online Retailers: Websites like Amazon, Google Books, or Apple Books often sell eBooks. Sometimes, authors or publishers offer promotions or free periods for certain books.Authors Website Occasionally, authors provide excerpts or short stories for free on their websites. While this might not be the Elements.png full book , it can give you a taste of the authors writing style.Subscription Services Platforms like Kindle Unlimited or Scribd offer subscription-based

access to a wide range of Elements.png eBooks, including some popular titles.

## **FAQs About Elements.png Books**

**What is a Elements.png PDF?** A PDF (Portable Document Format) is a file format developed by Adobe that preserves the layout and formatting of a document, regardless of the software, hardware, or operating system used to view or print it. **How do I create a Elements.png**

**PDF?** There are several ways to create a PDF: Use software like Adobe Acrobat, Microsoft Word, or Google Docs, which often have built-in PDF creation tools. Print to PDF: Many applications and operating systems have a "Print to PDF" option that allows you to save a document as a PDF file instead of printing it on paper. Online converters: There are various online tools that can convert different file types to PDF. **How do I edit a Elements.png PDF?** Editing a PDF can be done with software like

Adobe Acrobat, which allows direct editing of text, images, and other elements within the PDF. Some free tools, like PDFescape or Smallpdf, also offer basic editing capabilities. **How do I convert a Elements.png PDF to another file format?** There are multiple ways to convert a PDF to another format: Use online converters like Smallpdf, Zamzar, or Adobe Acrobats export feature to convert PDFs to formats like Word, Excel, JPEG, etc. Software like Adobe Acrobat, Microsoft Word, or other PDF editors may

have options to export or save PDFs in different formats. **How do I password-protect a Elements.png PDF?** Most PDF editing software allows you to add password protection. In Adobe Acrobat, for instance, you can go to "File" -> "Properties" -> "Security" to set a password to restrict access or editing capabilities. Are there any free alternatives to Adobe Acrobat for working with PDFs? Yes, there are many free alternatives for working with PDFs, such as: LibreOffice: Offers PDF

editing features. PDFsam: Allows splitting, merging, and editing PDFs. Foxit Reader: Provides basic PDF viewing and editing capabilities. How do I compress a PDF file? You can use online tools like Smallpdf, ILovePDF, or desktop software like Adobe Acrobat to compress PDF files without significant quality loss. Compression reduces the file size, making it easier to share and download. Can I fill out forms in a PDF file? Yes, most PDF viewers/editors like

Adobe Acrobat, Preview (on Mac), or various online tools allow you to fill out forms in PDF files by selecting text fields and entering information. Are there any restrictions when working with PDFs? Some PDFs might have restrictions set by their creator, such as password protection, editing restrictions, or print restrictions. Breaking these restrictions might require specific software or tools, which may or may not be legal depending on the circumstances and local

laws.

**Elements.png :**

**experiment 26 reflection and refraction department of physics** - Mar 09 2023 web to study and observe the laws of reflection and refraction to understand and practice optical ray tracing to observe the operation of mirrors and prisms to examine light **lab 4 reflection and refraction of light studocu** - May 11 2023 web r formation of a virtual image by a plane mirror will examined a virtual image is an image that cannot be projected on a screen but the image can be seen by the eye e g the **reflection and refraction experiment university of** - Dec 06 2022 web the lab auxiliary materials the downloadable protractor listed at the above web page is provided to students for inclusion in the data section of their lab notebook scoring **optics reflection and refraction lab report conclusion** - Dec 26 2021 web the index of refraction or refractive index of an optical material is defined as the ratio of the speed of light in a vacuum to the speed of light in the material the refractive index *experiment 17 refraction lehman* - May 31 2022 web lab report reflection and refraction by michael oliver and dylan gonzalez objective the objective of this lab is to experimentally confirm the law of reflection for a flat **reflection and refraction lab report 1**

**pdf scribd** - Aug 14 2023 web figure 9 1 angles of reflection refraction by convention the angle of incidence is defined as the angle between the incident ray and the surface normal the direction *lab report reflection and refraction pdf course hero* - Feb 25 2022 web physics lab report refraction of light air into glass purpose when light travels through different mediums it is

being refracted the purpose of this lab is to test snell s **lab 10 reflection and**

**refraction webassign** - Nov 05 2022 web in the following lab we were asked to observe the interactions of light with transparent matter reflection refraction the index of refraction and dispersion of light during lab 10 reflection and refraction studocu - Jun 12 2023 web refraction total internal reflection and polarization will be examined experiment 1 the law of reflection figure 8 1 optics table setup for the law of reflection experiment

**phys 1434 lab report 11 reflection and refraction studocu** - Feb 08 2023 web reflection and refraction experiment introduction use the ray optics kit to study how light reflects off a shiny surface and how it refracts when entering a *reflection lab the physics classroom* - Sep 03 2022 web a phenomenon known as refraction in this experiment you measure the change in direction of light beams as they refract or reflect at a boundary to determine the index of

reflection and refraction lab report lab reports physics - Sep 22 2021

*experiment 1 the law of reflection george mason* - Apr 10 2023 web lab 11 reflection and refraction objective in this lab experiment we are going to find angle of reflection and angle of refraction with the angle of incidence given to prove the **refraction lab phet contribution** - Mar 29 2022 web optics reflection and refraction lab report conclusion 1310

words6 pages student s name institution course name professor s name date of submission optics reflection **lab 9 reflection and refraction washington state university** - Jul 13 2023 web reflection and refraction of light purpose the purpose of this experiment was demonstrating reflection and refraction of light with completing this experiment we light reflection and refraction lab pdf scribd - Apr 29 2022 web objectives purposes to analyse the

reflection from a plane surface area and also analyse the dependency of angle of reflection on the angle of incidence to study the **refraction of light lab report marked by teachers com** - Nov 24 2021

*reflection and refraction lab report 1 documents and e books* - Oct 24 2021

**lab 16 reflection refraction lab 16 studocu** - Aug 02 2022 web light reflection and refraction pre lab using phet i introduction when a light ray strikes a smooth interface separating two transparent materials like air glass or water reflection and refraction university of oxford - Jan 07 2023 web nov 3 2021 what is reflection and refraction reflection is where light bounces off a shiny reflective surface refraction is where light bends when it moves from one lab reflection and refraction lab reflection and studocu - Jul 01 2022 web refraction lab description in this lab

students will examine the way light bends as it goes from one medium to another they will check their work with snell s law they will also reflection and refraction docx physics lab report title - Jan 27 2022 web the law of reflection and refraction magno jana raiza s inphys2 a51 email protected abstract the experiment examined the difference between law of **reflection refraction of light physics lab study com** - Oct 04 2022

web lab reflection and refraction the purpose of this lab is to see how light interacts with different objects and to observe its reflective and refractive qualities this lab also *secondary 4 geography 2015 2023 free test papers* - Feb 07 2023 web oct 13 2023 best collection of free downloadable 2008 to 2023 test papers ca1 sa1 ca2 sa2 from top schools in singapore some of the top school exam papers that you will be getting includes ai tong anglo chinese catholic high chij st nicholas girls

christian brothers henry park maha bodhi maris stella methodist girls nan hua nanyang *june exam 2014 geography grade11 pdf pdf black ortax* - Sep 02 2022 web introduction june exam 2014 geography grade11 pdf pdf a taxonomy for learning teaching and assessing lorin w anderson 2001 this revision of bloom s taxonomy is designed to help teachers understand **grade 11 geography mid year exemplars 2014** - Jun 11 2023 web 2014 grade 11 geography paper 1 exemplar 2014 is

available on pdf geography paper 1 june exam 2015 grade 11 question paper and mid year grade 11 exemplars 2013 geography english paper 1 annexure 2017 grade 10 amp 11 final timetable nsc exams senior certificate 2014 geography grade 11 june exam memorandum pdf - Apr 28 2022 web 2014 geography grade 11 june exam memorandum 2014 geography grade 11 june exam memorandum 4 downloaded from a brittfest org on 2021 10 13 by guest maps and geography ken jennings 2014 02 04 offers facts

about the highest landmarks and mountains the deepest depth of the seas what countries are shaped like food ocean **grade 11 geography sa papers** - Jun 30 2022 web geography government grade 11 past papers access the largest collection of past exam papers for grade 11 caps repare for your grade 11 exams our website offers a wide range of grade 11 past papers study guides and other study materials to help you excel in your studies and achieve academic success

**grade 11 november 2014**

**geography p1 holy cross**

 $-$  Nov 04 2022 web national senior certificate grade 11 november 2014 geography p1 marks 225 time 3 hours this question paper consists of 14 pages igeoge1 **geography exam papers and study material for grade 11** - Oct 03 2022 web oct 19 2023 exam papers grade 11 geography skip to content stanmore secondary exam papers and study notes for grade 10 11 and 12 menu geography grade 11 share study notes past year exam papers updated 2023 11 10 kzn grade 11 scope 2023 advertisement 2023 ec nov p1 and memo 2022 **june exam 2014 geography grade11 pdf api calvertfoundation** - Dec 05 2022 web june exam 2014 geography grade11 the impact of school infrastructure on learning practical research public examinations examined aqa gcse 9 1 geography education reform and internationalisation gcse geography edexcel b unesco science report study and master geography grade 11 caps study guide tourism and

hospitality sec4 geography the learning space - Feb 24 2022 web looking for free study notes and resources we provide the latest test papers and quality study notes for primary secondary igcse ib jc students subscribe to our youtube channel and exclusive access to psle o levels a levels materials whatsapp us today **MMMMM MMMMMMMM nnnn** june examination geography grade 11 orientation sutd edu sg - Mar 08 2023 web june examination

geography grade 11 june examination geography grade 11 strategy upsc civil service exam part 3 of 5 grade10 2014 mybooklibrary com book grade 11 exam papers mid year 2013 pdf epub mobi book grade 11 exam papers mid year 2013 pdf epub mobi grade 11 may june exam booklet 2017 reddamblog **geography grade 11 memorandum 2014 orientation sutd edu** - Jan 06 2023 web 1 waves and sound questions 2 final 2014 grade 11 question paper 1 june 3 final 2014 grade 11 paper 1 memo

june 4 physical sciences p1 grade 11 2014 common paper eng 5 physical sciences p1 qp 6 grade 11 controlled test 1 2015 7 grade 11 memo for test 1 2015 8 gr11 phsc p1 n15 qp eng 9 2016 grade 11 phy sciences test 1 **geography grade 11 controlled tests exam question papers** - Apr 09 2023 web grade 11 geography june exam papers and memos pdf welcome to this page dedicated to grade 11 geography june exam papers and memos in pdf format here you will have convenient access

to a collection of question papers and memos specifically designed for the june exams *grade 11 geography june exam papers and memos pdf* - Oct 15 2023 web may 30 2023 grade 11 geography june exam papers and memos pdf welcome to this page dedicated to grade 11 geography june exam papers and memos in pdf format here you will have convenient access to a collection of question papers and memos specifically designed for the june exams

**grade 11 geography past exam papers and memos career times** - May 10 2023

web grade 11 geography past exam papers and memo pdfs for free download 2020 2019 2018 2017 years 2019 grade 11 geography past papers and memos 2018 grade 11 geography past papers and memos 2017 grade 11 geography past papers and

# **geography june exam 2014 grade11 pdf uniport edu**

- Aug 01 2022 web aug 26 2023 geography june exam 2014 grade11 right here we have countless book

geography june exam 2014 grade11 and collections to check out we additionally allow variant types and furthermore type of the books to browse *secondary 4 geography 2016 2023 free test papers* - Mar 28 2022 web nov 10 2023 best collection of free downloadable 2008 to 2023 test papers ca1 sa1 ca2 sa2 from top schools in singapore some of the top school exam papers that you will be getting includes ai tong anglo chinese catholic high chij st nicholas girls christian brothers henry

park maha bodhi maris stella methodist girls nan hua nanyang grade 11 geography past exam papers and memos south africa - Aug 13 2023 web mar 4 2020 list of geography grade 11 june exam papers and memos 2022 pdf download caps document social science grade 7 9 pdf geography grade 11 2020 previous papers and memos geography grade 11 2019 previous papers with

memos for revision geography grade 11 study guides for download *grade 11 geography past exam papers* - Sep 14

#### 2023

web grade 11 geography past exam papers and memos available in english and afrikaans 2022 2012 june and november exam papers download all papers for free from testpapers fillable online geography paper 1 june exam 2014 grade 11 - Jul 12 2023 web get the free geography paper 1 june exam 2014 grade 11 question and memo geography paper 1 june **june exam 2014 geography grade11 pdf uniport edu** - May 30 2022 web apr 15 2023 june

exam 2014 geography grade11 1 9 downloaded from uniport edu ng on april 15 2023 by guest june exam 2014 geography grade11 yeah reviewing a books june exam 2014 geography grade11 could add your close associates listings this is just one of the solutions for you to be successful as understood attainment does not *tarot journal three card spread tarot diary for recording and* - Feb 11 2023 web feb 10 2020 the simple act of writing things down is magic

tarot card journal for

recording and interpreting your journey three card draw perfect for quick readings with any oracle or occult playing card deck keeping a tarot diary can help you get and stay in touch with your intuition and shadow side 25 easy three card tarot spreads biddy tarot - Aug 17 2023 web reading tarot with these 25 three card tarot spreads won t just give you a quick tarot reading they will help you get to the heart of your question and give you the crystal clear

insights you are looking for

# **tarot journal three card spread tarot diary for recording and** - Aug 05 2022

web keeping a tarot diary can help you get and stay in touch with your intuition and shadow side this 3 card spread notebook will help you keep track of your mystical tarot predictions size 6 x 9 in 15 24 x 22 86 cm perfect size to keep with your cards great for writing down card readings and interpreting meanings soft paperback cover

three card spread tarot journal for tarot and ora download - Jun 03 2022 web 3 keep a record of your tarot readings with the tarot journal tarot journaling for modern witchcraft the modern tarot reader improves their practice by keeping records of all their readings and interpretations this journal comes with enough reading tracker pages for 130 multi card spread tarot readings use the

**three card spread tarot journal for tarot and ora pdf pdf** - Feb 28

2022

web three card spread tarot journal for tarot and ora pdf pages 2 14 three card spread tarot journal for tarot and ora pdf upload arnold j murray 2 14 downloaded from bukuclone ortax org on september 16 2023 by arnold j murray three card spread tarot journal agrane aghraben 2020 03 19 tarot journal 3 card spread journal *tarot three card journal etsy* - Apr 13 2023 web check out our tarot three card journal selection for the very best in unique or custom handmade pieces from our

journals notebooks shops *three card spread tarot journal for tarot and ora pdf copy* - Sep 06 2022 web may 11 2023 each success next door to the declaration as skillfully as acuteness of this three card spread tarot journal for tarot and ora pdf can be taken as well as picked to act tarot journal 3 card spread journal for daily tarot and oracle card web feb 15 2022 tarot journal 3 card spread journal for daily tarot and oracle **tarot journal tarot journal three card**

**spread for reco** - Nov 08 2022 web this 3 card spread notebook will help you

keep track of your mystical tarot predictions the journal provides detailed guidance and layouts for studying the cards recording readings collecting and creating your own tarot spreads tarot deck and books inventories and wish lists compiling all your online resources the simple act of writing *three card spread tarot journal for tarot and ora download* - May 02 2022

web three card spread tarot journal for tarot and ora daily draw tarot journal eight of cups pirate one card draw tarot notebook to record your daily readings and become more connected to your tarot car tarot journal three card spread reading owl beautifully illustrated 200 pages 8 5 tarot journal 3 card spread journal by crafting magical - May 14 2023 web feb 15 2022 tarot journal 3 card spread journal for daily tarot and oracle card readings record and track three

card readings large 210 pages 8 5x11 inches magical crafting books crafting magical on amazon com free shipping on **3 card tarot spreads a list of 18 simple tarot spreads by layout** - Oct 19 2023 web and so the following is a list of 3 card tarot readings that i ve

organized and classified based on the layout of the spread itself if you re interested in building your own spreads we hope this can be helpful in terms of helping you understand how to create layouts

and distribute visual information how to start a tarot journal 7 ideas and exercises to start - Sep 18 2023 web jul 11 2023 if you are looking for tarot card spread ideas check out my three card spread article and my five card spread article these are all perfect for beginners and experts alike recreate your favorite cards this is a super fun way of getting to know the different tarot cards and their meanings

**3 card tarot spreads 25 simple layouts for**

**insight inspiration** - Jun 15 2023 web this is a great 3 card tarot spread to work with during moon cycles or to begin a new year or season the release card tells you what you need to let go of the receive card tells you what you need to receive from yourself or others the hold onto card tells you what you should hold onto **online 3 cards spread tarot yoav ben dov** - Jul 04 2022 web online 3 cards spread to go directly to the spread click here this is an online

version of the open reading s basic spread three cards from among the 22 cbd tarot majors with no inverse cards this is usually enough for most types of problems and situations 24 easy three card tarot spreads for beginners a little spark - Jul 16 2023

web jul 11 2023 a three card tarot spread is simply a layout that includes three cards from your tarot deck typically readers arrange cards in a horizontal line and read from left to right however you can

experiment with non linear patterns too how to do a three card spread tarot reading for beginners - Mar 12 2023 web aug 22 2019 yes please awesome now let s go through a simple 3 card spread step by step first shuffle the deck and lay out three cards face up step one pay attention notice what types of cards you see and how they make you feel are there more than one of a suit or multiple court cards are they all major arcana *tarot journal three card spread oracle by magic moon goodreads* - Oct 07

2022

web feb 11 2022 tarot journal three card spread oracle magic moon 0 00 0 ratings0 reviews want to read buy on amazon rate this book tarot cards reading journal notebook size 6 x9 120 pages this beautiful tarot reading journal has been carefully designed to make it easy for you to record your daily readings **an ah mazing tarot oracle three card spread journal** - Dec 09 2022 web if the answer to this question is yes then this journal is the

perfect resource to help you record the guidance you receive this book is the ultimate tarot oracle card journal that allows you to choose your spread 1 card 2 card or 3 card and then write down your question the elements of the card s and your interpretation all in a fun way *three card spread tarot journal for tarot and ora pdf full pdf* - Apr 01 2022 web tarot 3 card spread reading tracker pages include date time reader s name querent s name

spread deck question

cards 1 2 3 interpretation this tarot card journal is perfect for use with any of your favorite tarot and oracle card decks **three card tarot spreads the ultimate list of 3 card spread** - Jan 10 2023

web three card tarot spreads for motivation abiding passion obstacle to this passion a way around it three card tarot spreads for gratitude abundance sources of love silver lining three card tarot spreads for self reflection version 1 am i where i want to be

what are my options what do i fear

Best Sellers - Books ::

[kevin murphy exercise](https://www.papercraftsquare.com/fill-and-sign-pdf-form/browse/_pdfs/kevin-murphy-exercise-solution.pdf) [solution](https://www.papercraftsquare.com/fill-and-sign-pdf-form/browse/_pdfs/kevin-murphy-exercise-solution.pdf) [ken follet fall of](https://www.papercraftsquare.com/fill-and-sign-pdf-form/browse/_pdfs/ken-follet-fall-of-giants.pdf) [giants](https://www.papercraftsquare.com/fill-and-sign-pdf-form/browse/_pdfs/ken-follet-fall-of-giants.pdf) [kevin mitnick art of](https://www.papercraftsquare.com/fill-and-sign-pdf-form/browse/_pdfs/Kevin_Mitnick_Art_Of_Deception.pdf) [deception](https://www.papercraftsquare.com/fill-and-sign-pdf-form/browse/_pdfs/Kevin_Mitnick_Art_Of_Deception.pdf) [klf300 bayou 4x2 service](https://www.papercraftsquare.com/fill-and-sign-pdf-form/browse/_pdfs/Klf300-Bayou-4x2-Service-Manual.pdf) [manual](https://www.papercraftsquare.com/fill-and-sign-pdf-form/browse/_pdfs/Klf300-Bayou-4x2-Service-Manual.pdf) [la vida enmascarada del](https://www.papercraftsquare.com/fill-and-sign-pdf-form/browse/_pdfs/la_vida_enmascarada_del_seor_de_musashi_eur_juneurtmichir_tanizaki.pdf) [seã±or de musashi –](https://www.papercraftsquare.com/fill-and-sign-pdf-form/browse/_pdfs/la_vida_enmascarada_del_seor_de_musashi_eur_juneurtmichir_tanizaki.pdf) junâ€<sup>m</sup>ichirã′ tanizaki [kubota tractor l2250](https://www.papercraftsquare.com/fill-and-sign-pdf-form/browse/_pdfs/kubota-tractor-l2250-service-manual.pdf) [service manual](https://www.papercraftsquare.com/fill-and-sign-pdf-form/browse/_pdfs/kubota-tractor-l2250-service-manual.pdf) [killers of the king the](https://www.papercraftsquare.com/fill-and-sign-pdf-form/browse/_pdfs/killers-of-the-king-the-men-who-dared-to-execute-charles-i.pdf) [men who dared to execute](https://www.papercraftsquare.com/fill-and-sign-pdf-form/browse/_pdfs/killers-of-the-king-the-men-who-dared-to-execute-charles-i.pdf) [charles i](https://www.papercraftsquare.com/fill-and-sign-pdf-form/browse/_pdfs/killers-of-the-king-the-men-who-dared-to-execute-charles-i.pdf) [klpa 2 standard scores](https://www.papercraftsquare.com/fill-and-sign-pdf-form/browse/_pdfs/Klpa-2-Standard-Scores.pdf)

[kimmel the gendered](https://www.papercraftsquare.com/fill-and-sign-pdf-form/browse/_pdfs/Kimmel-The-Gendered-Society-Chapters.pdf) [society chapters](https://www.papercraftsquare.com/fill-and-sign-pdf-form/browse/_pdfs/Kimmel-The-Gendered-Society-Chapters.pdf)

[keeping up with](https://www.papercraftsquare.com/fill-and-sign-pdf-form/browse/_pdfs/keeping_up_with_kardashians_season_9.pdf)

[kardashians season 9](https://www.papercraftsquare.com/fill-and-sign-pdf-form/browse/_pdfs/keeping_up_with_kardashians_season_9.pdf)